## Previous Lecture:

- **Divide and conquer**" strategies—recursion Merge sort
	- Sierpinski Triangle, revisited
- **Today's Lecture:** 
	- **Insertion sort vs. merge sort**
	- Timing with **tic toc**
	- **Time efficiency vs. memory efficiency**

## **Announcements**

- Project 6 has been posted. Due 5/1, 6pm.
- **EXECT 6.4 SET 100 STAT COM** final will be 5/8 (Thurs) 9am. Tell us now if you have a final exam conflict. Email Kelly Patwell with your complete exam schedule (course #s and times)

## April 24, 2008 Lecture 26 12 Insertion Sort Given a sorted array  $x$ , insert a number  $y$  such that the result is sorted 2 | 3 | 6 | 8 | 9 2 3 6 9 8

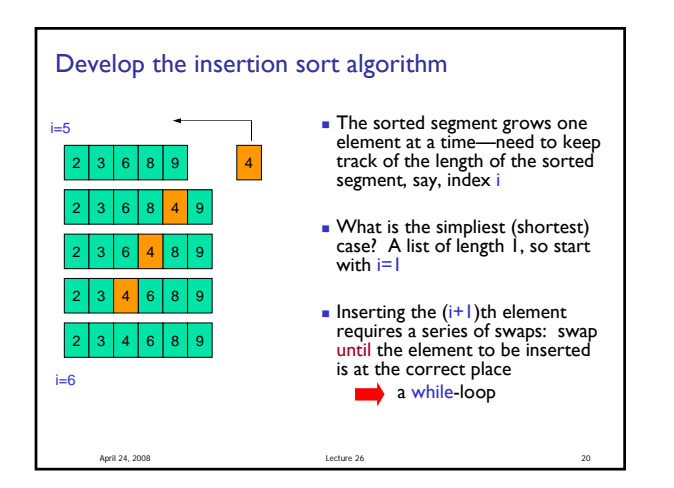

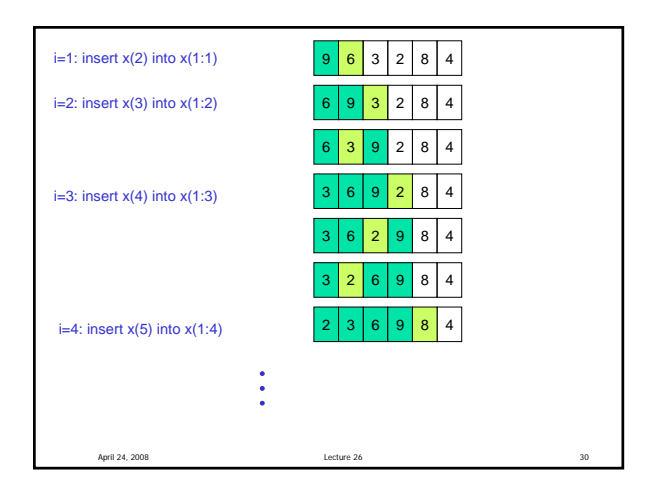

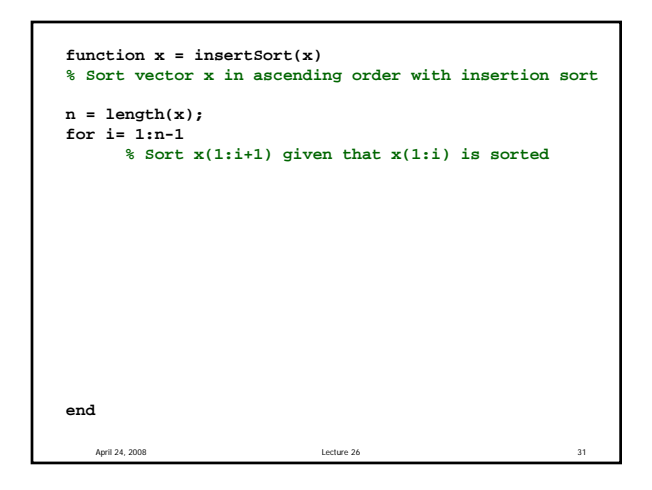

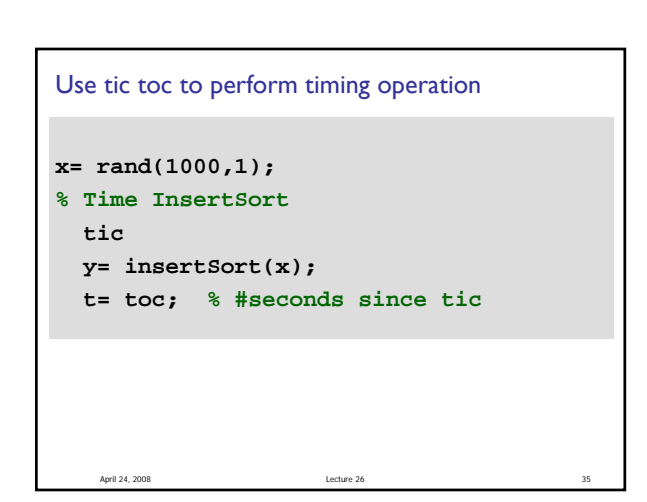

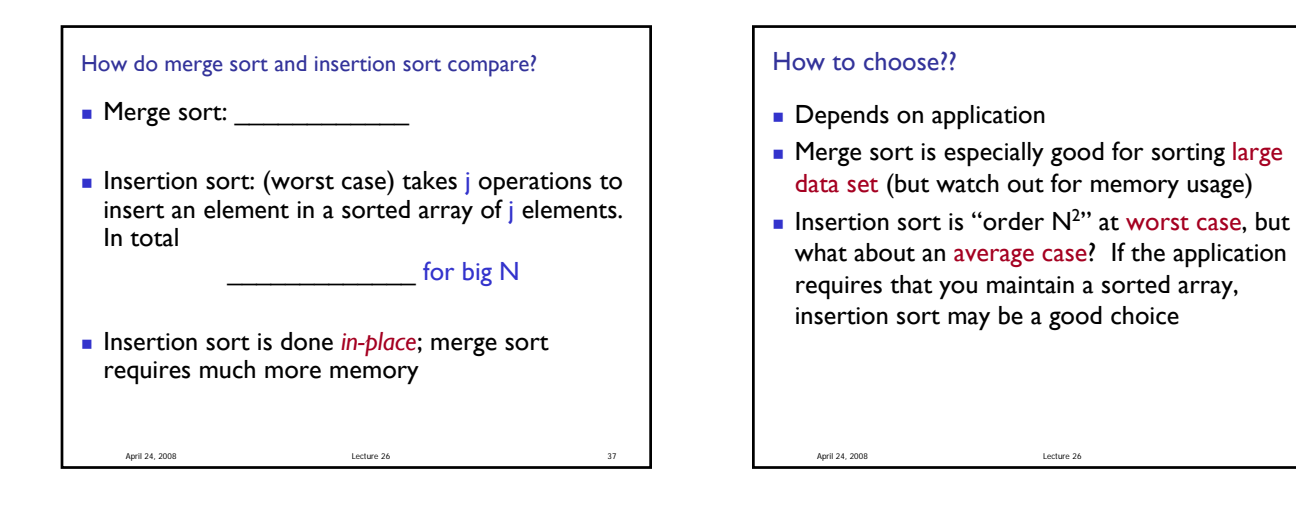

Why not just use Matlab's sort function?

- **Flexibility**
- E.g., to maintain a sorted list, just write the code for insertion sort
- **E.g., sort strings or other complicated structures**
- Sort according to some criterion set out in a function file
	- Observe that we have the comparison  $x(j+1) < x(j)$
	- The comparison can be a function that returns a boolean value

April 24, 2008 Lecture 26 39

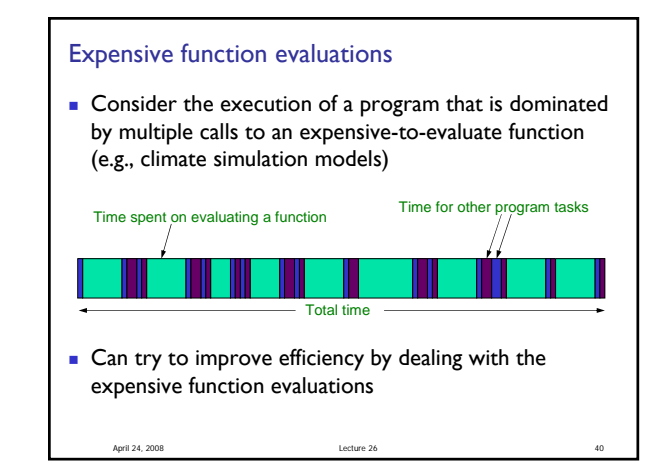

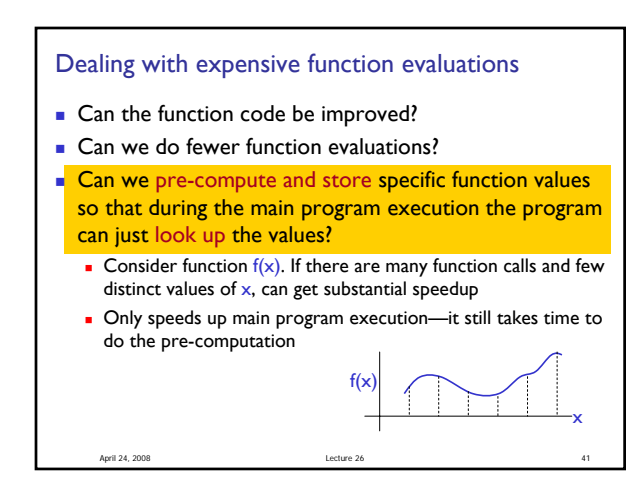

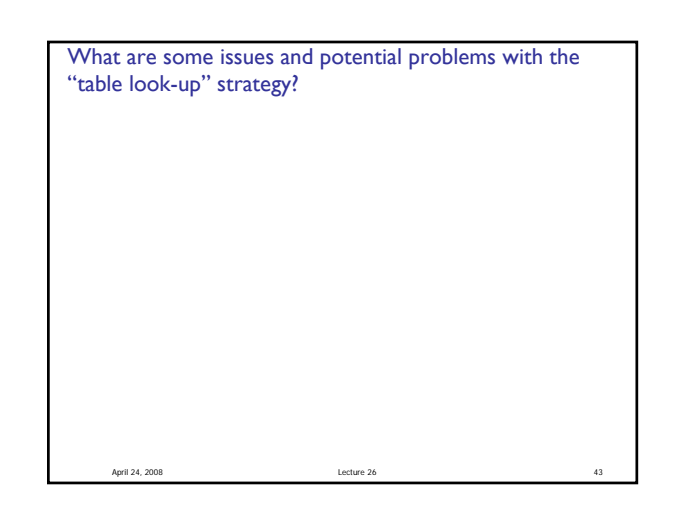